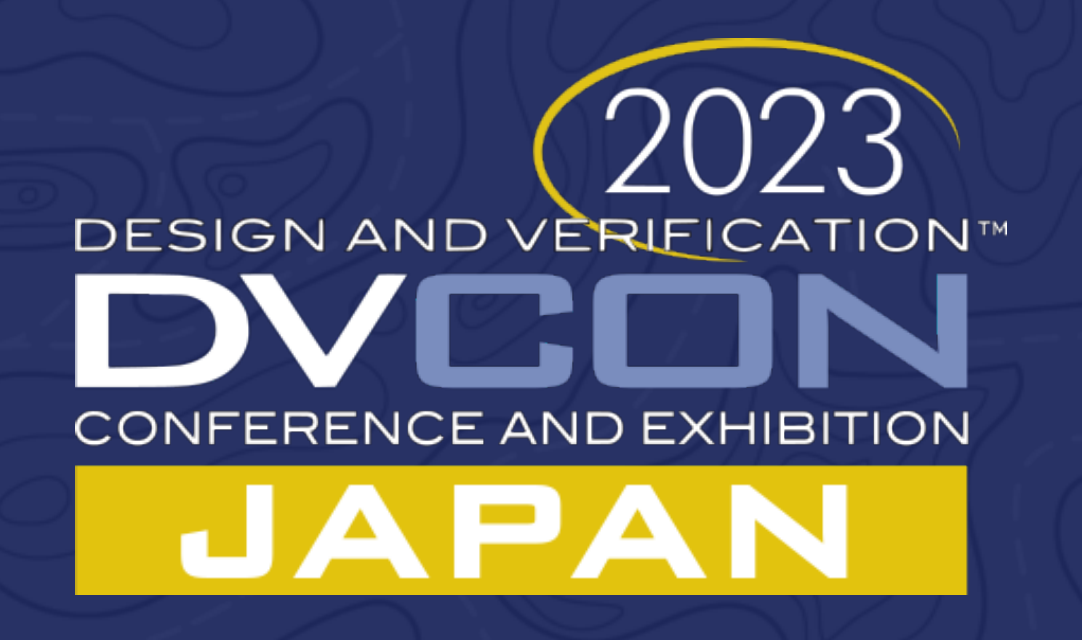

### **Generic High-Level Synthesis Flow from MATLAB/Simulink Model**

Petri Solanti, Siemens EDA, Munich, Germany Shusaku Yamamoto, Siemens EDA, Tokyo, Japan

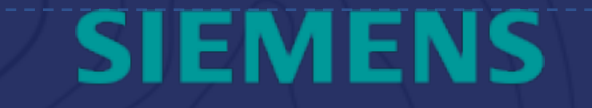

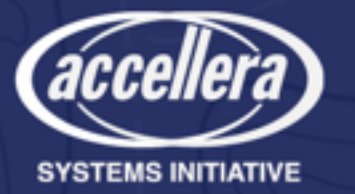

### **Outline**

- Introduction
- Integrated MATLAB/Simulink-HLS flow
- Fundamentals of model translation
- Analyzing block-level architecture
- Translating MATLAB model to HLS C++
- Translating Simulink model to HLS C++
- Verification and validation
- Quantization of translated HLS model
- Conclusions

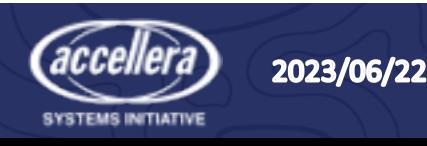

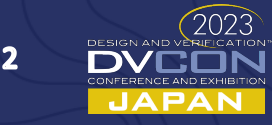

### Introduction

- MATLAB and Simulink are the most popular Electronics-System-Level (ESL) tools for algorithm design
- Design teams are seeking for automated path from ESL to RTL
- Large abstraction level difference between MATLAB and RTL requires intermediate description to enable seamless tool flows
- C++/SystemC-based High-Level synthesis provides solid tool flow and design methodology
	- Automatic RTL code generation
	- Automated verification and validation flows

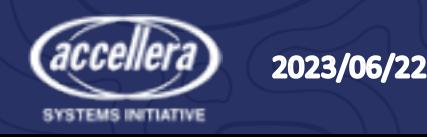

### Integrated MATLAB/Simulink-to-HLS flow

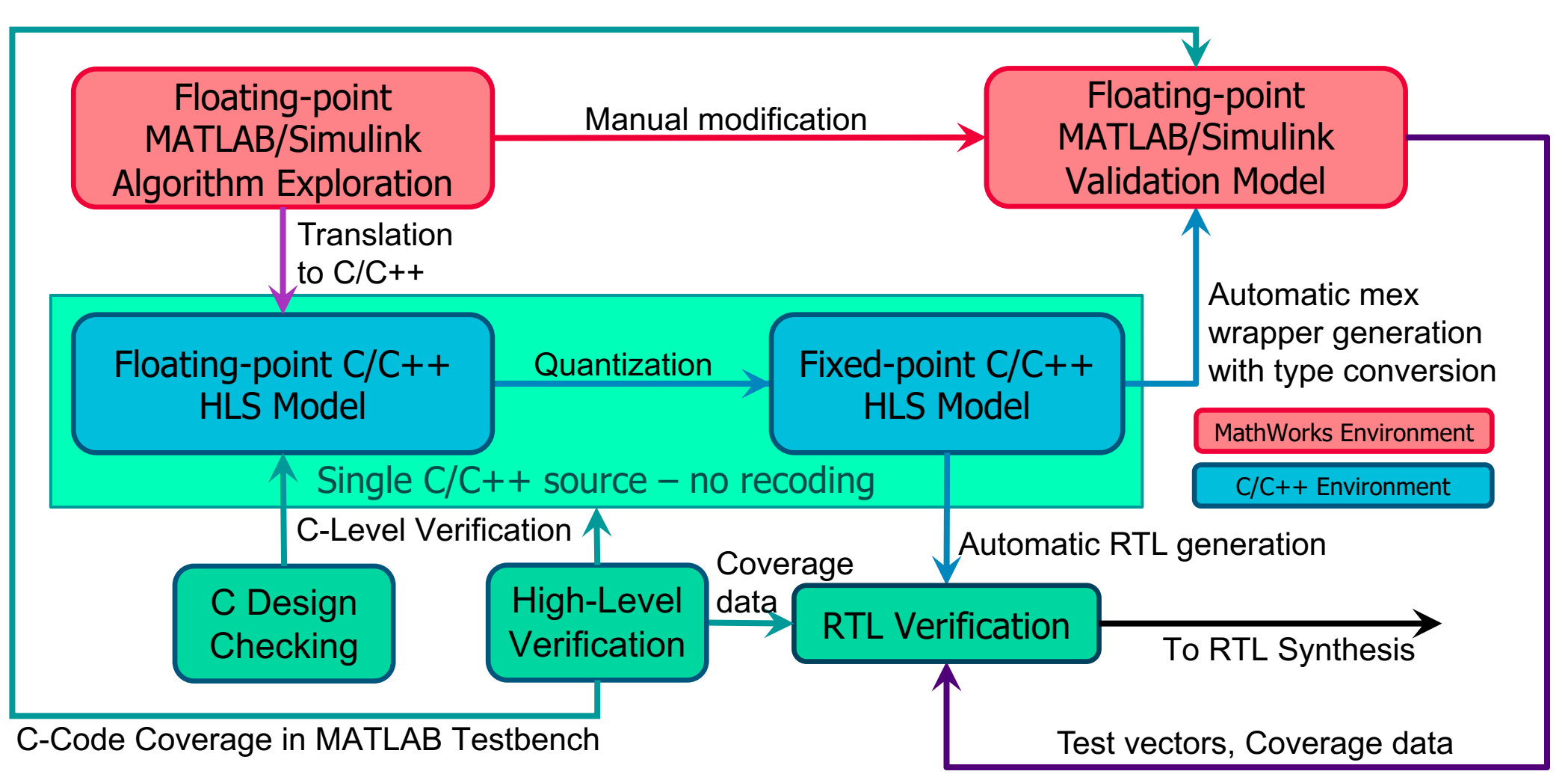

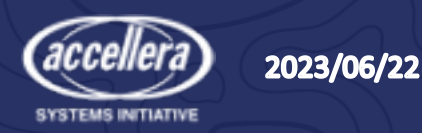

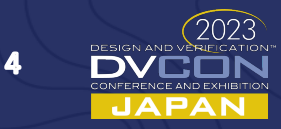

### Fundamentals of model translation

- Starting point is floating-point ESL model
	- Minimum amount of code
	- No disturbing fixed-point effects
	- C++ type definitions in a separate include file
- Clear DUT communication interfaces
	- Data and control interfaces
	- Workspace variables used in the hierarchy must be converted to toplevel ports
- Initial block hierarchy
	- Concurrent clocked processes
	- Data interfaces
	- Local storage memories

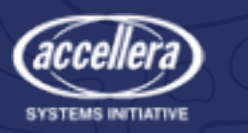

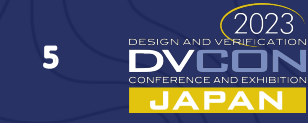

### Analyzing block-level architecture

- Starting with MATLAB function hierarchy or Simulink block diagram
- Interface analysis
	- Data flows through the external I/O and internal connections
	- Configurable parameters (coefficients, configuration parameters, etc.)
- Independent clocked processes
	- Enables block-level concurrency
	- Alleviates block-level verification
- Re-usability of functions and blocks

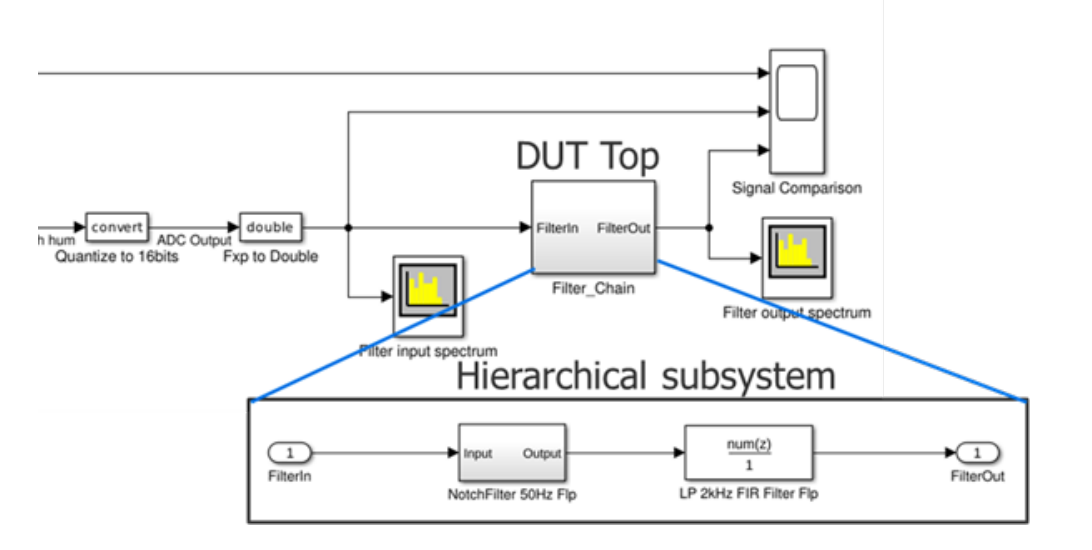

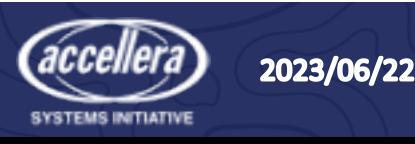

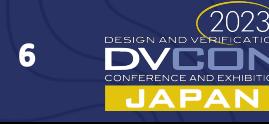

### Translating MATLAB scalar code to C++

- C++ class (recommended) or function implementation
- Mainly syntax conversion from MATLAB to C
	- Variable declarations and initialization
	- Array indexing
	- Loop syntax
- Replacing MATLAB toolbox functions with HLS functions
	- Lots of equivalent HLS functions, like ac math and ac dsp libraries
	- Manual implementation of missing functions
- Functional verification using floating-point or wide fixed-point data types

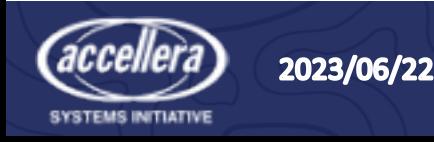

### Translating MATLAB scalar code to C++

```
function out=iir_filter(inData,inGain,denGain,numGain)
   persistent SReg;
   if (isempty(SReg))
       SReg = zeros(1,2);
   end
   tmpFBAccu = 0.0;
   tmpFFAccu = 0.0;
   tmpFBDiff = 0.0;
   tmpInGainOut = inData * inGain;
   for i=2:-1:1
             tmpFBGainOut = SReg(i) * denGain(i);
             tmpFBAccu = tmpFBAccu + tmpFBGainOut;
             tmpFFGainOut = SReg(i) * numGain(i+1);
             tmpFFAccu = tmpFFAccu + tmpFFGainOut;
             tmpFBDiff = tmpInGainOut - tmpFBAccu;
   end
   SReg(2) = SReg(1);
   SReg(1) = tmpFBDiff;
   outData = tmpFBDiff + tmpFFAccu;
end
                                                           class iir_class { private: in_t Sreg[2];
                                                            public: \text{air class}() {for (int i=0; i<2; i++ ){Sreg[i]=0.0;}
                                                            void iir_filter(ac_channel<in_t> &dataIn_ch, coeff_t inGain,
                                                                           coeff_t denGain[2], coeff_t numGain[3],
                                                                           ac_channel<out_t> &dataOut_ch )
                                                             {
                                                               in_t inData, tmpInGainOut;
                                                               out_rs_t outData;
                                                               accu_t tmpFBAccu = 0.0;
                                                               accu t tmpFFAccu = 0.0;
                                                               accu t tmpFBDiff = 0.0;
                                                               accu_t tmpFBGainOut, tmpFFGainOut;
                                                               if (dataIn_ch.available(1)) {
                                                                    inData = dataIn_ch.read();
                                                                    tmpInGainOut = inData * inGain;
                                                                    IIR: for (int i=1; i>=0; i--) {
                                                                        tmpFBGainOut = SReg[i] * denGain[i];
                                                                       tmpFBAccu += tmpFBGainOut;
                                                                        tmpFFGainOut = SReg[i] * numGain[i+1];
                                                                        tmpFFAccu += tmpFFGainOut;
                                                                        tmpFBDiff = tmpInGainOut - tmpFBAccu;
                                                                       SReq[i] = (i == 0) ? tmpFBDiff : SReq[i-1]; }
                                                                   outData = tmpFBDiff + tmpFFAccu;
                                                                    dataOut_ch.write(outData); }
                                                               } // End void iir_filter
```
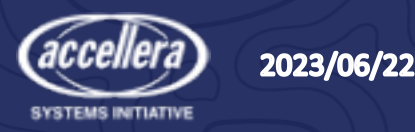

8

## **Translating MATLAB Matrix**

- MATLAB allows multiple vector and matrix single statements  $\rightarrow$  must be split into indi
	- C++ function implementation allows only one
- Catapult matrix library contains C++ class MATLAB operator-based matrix and vecto
	- Open source available soon in https://hlslibs.c
- Intermediate data storage array sizes can **MATI AB** 
	- Variable declarations in C++ required

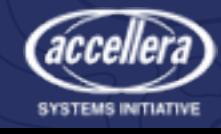

2023/06/22

### Translating MATLAB Matrix model to C++

### MATLAB C++

**% PP=SS\*NN\*NN'\*SS';**  $SSNN = SS * NN;$ SSNN NNtick = SSNN \* NN'; **PP = SSNN\_NNtick \* SS';**

#### **private:**

**vector\_x\_matrix\_multiply\_class<Tin,Tin,Taccu,Tin,MTX\_ROWS, MTX\_ROWS,MTX\_COLS,MTX\_COLS,false,false> Mult\_10Cx10R8C; vector\_x\_matrix\_multiply\_class<Tin,Tin,Taccu,Tin,MTX\_COLS,** MTX\_ROWS, MTX\_COLS, MTX\_ROWS, false, true> Mult\_8Cx10R8C\_T; **vector\_dot\_product\_class<Tin,Tin,Taccu,Tout,MTX\_ROWS,false, true> dotProd\_10x10;**

**…**

**// Implement Matlab statement PP=SS\*NN\*NN'\*SS';**  Mult  $10Cx10R8C.Product(SS, NN, SSNN);$ Mult 8Cx10R8C T.Product(SSNN, NN, SSNN NNT); **dotProd\_10x10.Product(SSNN\_NNT, SS, PP);**

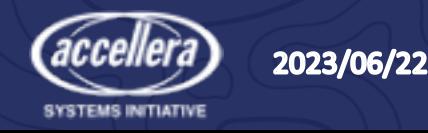

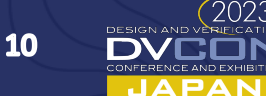

### Translating Simulink design hierarchy

- Simulink block diagram consists of different modules
	- User defined subsystems
	- Library models
- User defined subsystems can be treated as hierarchical blocks
	- Define independent clocked process
	- Subsystem hierarchy defines HLS block hierarchy
- Simulink library components
	- Different complexities from simple mathematical function to complex mathematical processes
	- Simple functions can be mapped to HLS library functions
	- Complex processes may need an independent clocked process

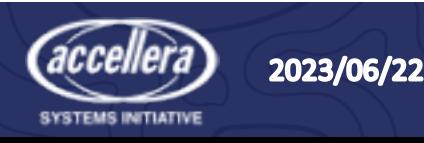

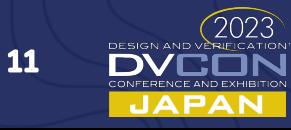

### Translating Simulink leaf-block to C++

• Simulink leaf-block contains usually primitive-level library components

 $12$ 

- Arithmetic operations
- Delays (registers) or storage components (memories)
- Simple DSP functions, e.g., filtes
- Data flow connections between the operations
- Mapping Simulink components to operations
	- Starting from inputs moving towards output
	- Delay blocks mapped to static variables (registers)
	- Delay lines mapped from last to first

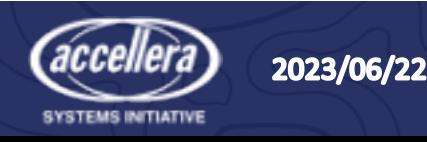

### Translating Simulink leaf-block to C++

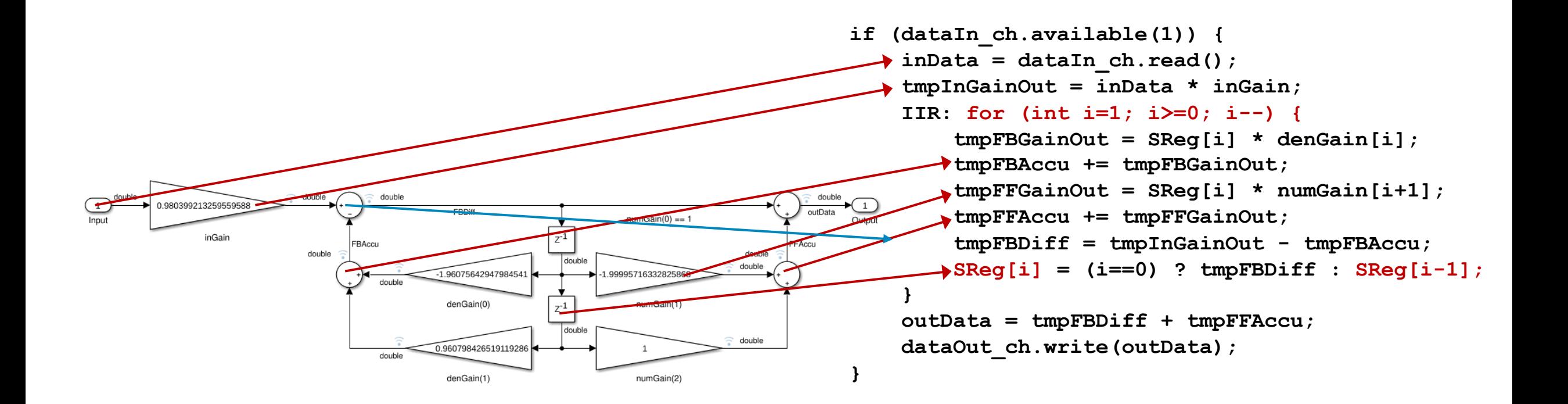

13

JAPAN

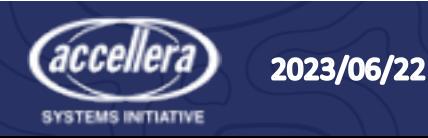

### Validation and Verification flow

- Automatic mex wrapper generation from HLS tool
	- Creates a mex function for MATLAB and S-Function block for Simulink
- Instantiating C++ DUT into MATLAB/Simulink testbench
- Functional verification using floating-point or wide fixed-point types
- Coverage analysis:
	- Instrumenting DUT
	- Simulate design
	- Analyze coverage data

**Local Instance Coverage Details:** 

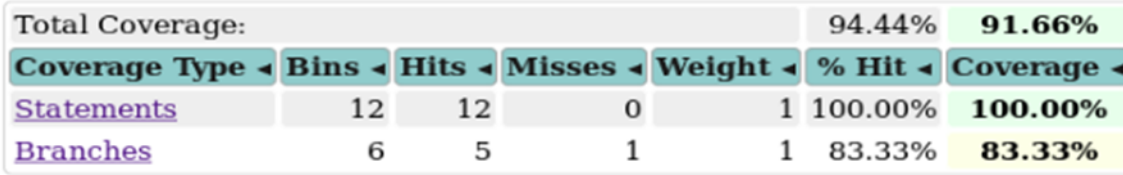

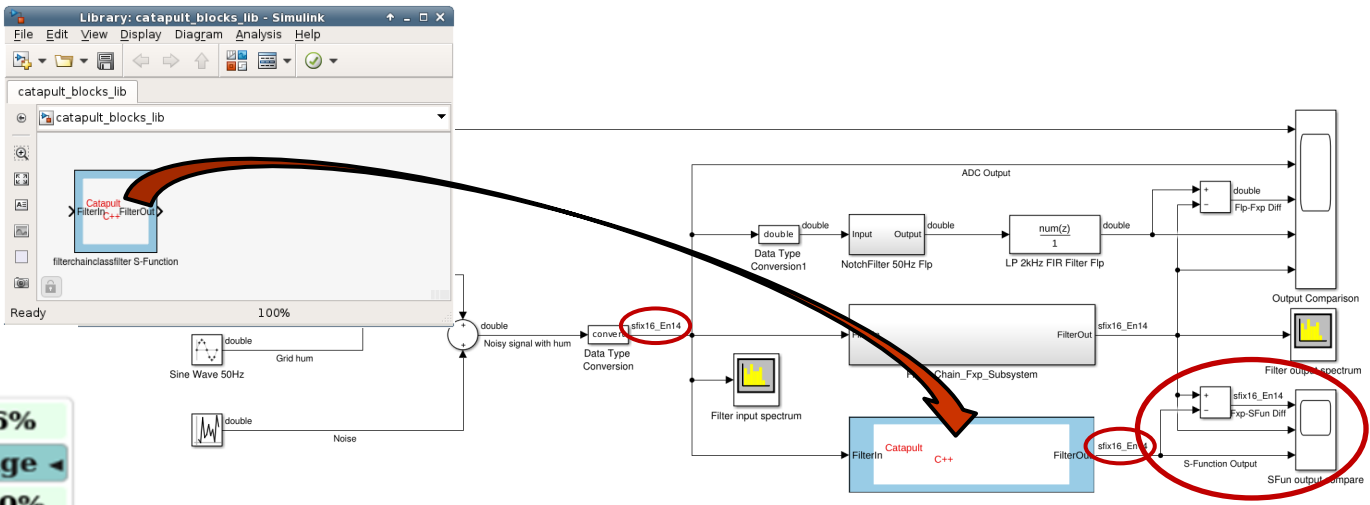

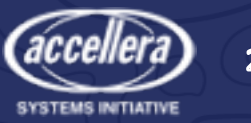

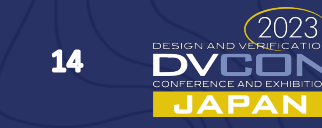

### Quantization of translated model

- Analyze required bit widths using a fixed-point analysis tool
	- Value Range Analysis built in ac fixed type class
	- MathWorks Fixed-point Designer
- Modify C++ type definitions
- Run simulation with original MATLAB testbench

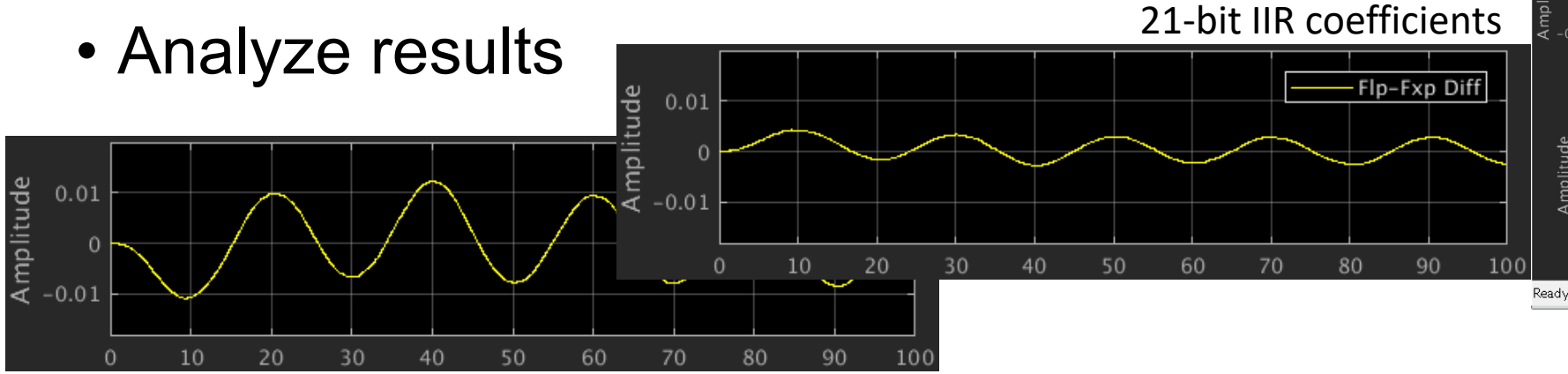

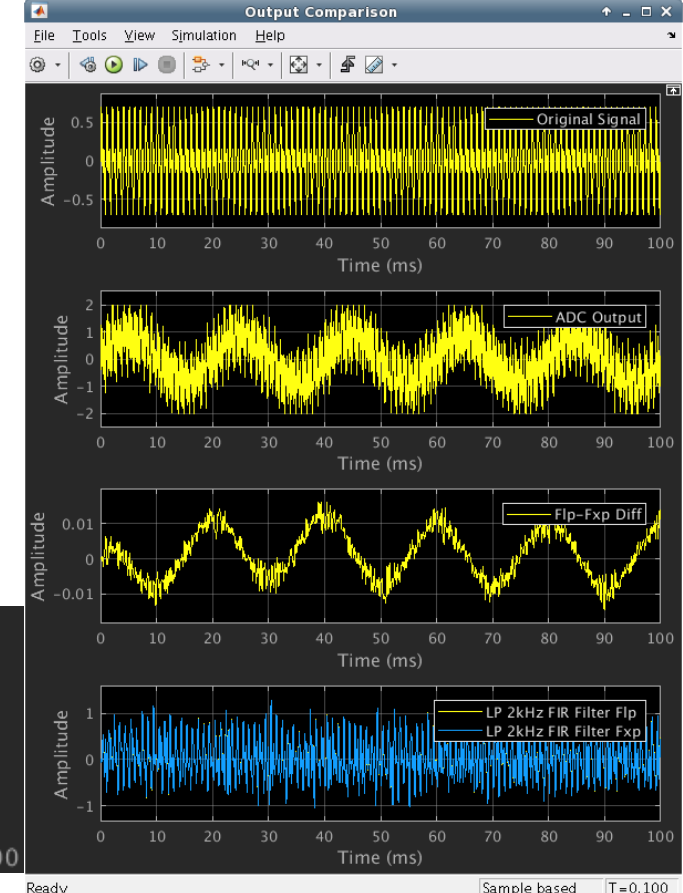

#### 18-bit IIR coefficients

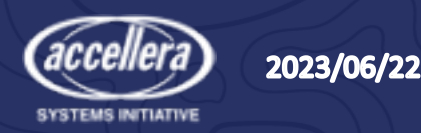

### **Conclusions**

- HLS-based MATLAB-to-RTL design process is a good alternative to direct synthesis
	- C++ or SystemC as intermediate language moves HW specific design from MATLAB level to  $C^{++} \rightarrow$  algorithm designers can use full power of MATLAB
	- HW related modifications are made to C++ model only
- Open source HLS libraries make manual translation easy
- HLS tools provide a thorough verification methodology from HLS to RTL level
- Functional and coverage analysis on C++ level with MATLAB testbench complete verification and validation flow from MATLAB to RTL

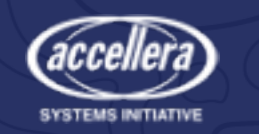

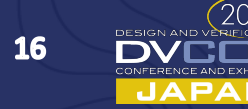

# Thank you!

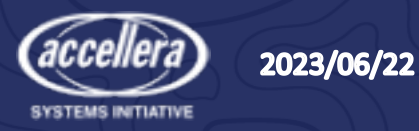

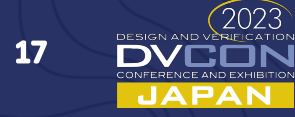